## Satınalma Faturaları

Satınalma faturalarının kaydedildiği menü seçeneğidir. Satınalma program bölümünde Hareketler menüsü altında yer alır. Satınalma faturası kaydedilirken, müşteri bilgileri, ödemelerin durumu, satın alınan malların ambarlardaki durumu izlenir, malzeme seviye ve risk kontrolü yapılır. Faturalar cari hesap riskini etkiler ve cari hesap bakiyesini anında güncelleştirir. Bir veya birden fazla sipariş fişi irsaliyeye aktarılabildiği gibi fişteki bazı satırları irsaliyeye aktarmak ve siparişin yalnızca belli bir kısmını teslim etmek mümkündür. Parçalı sipariş karşılama durumunda teslim alınan bilgiler raporlarla takip edilebilir. Birden fazla irsaliye faturaya aktarılabilir.

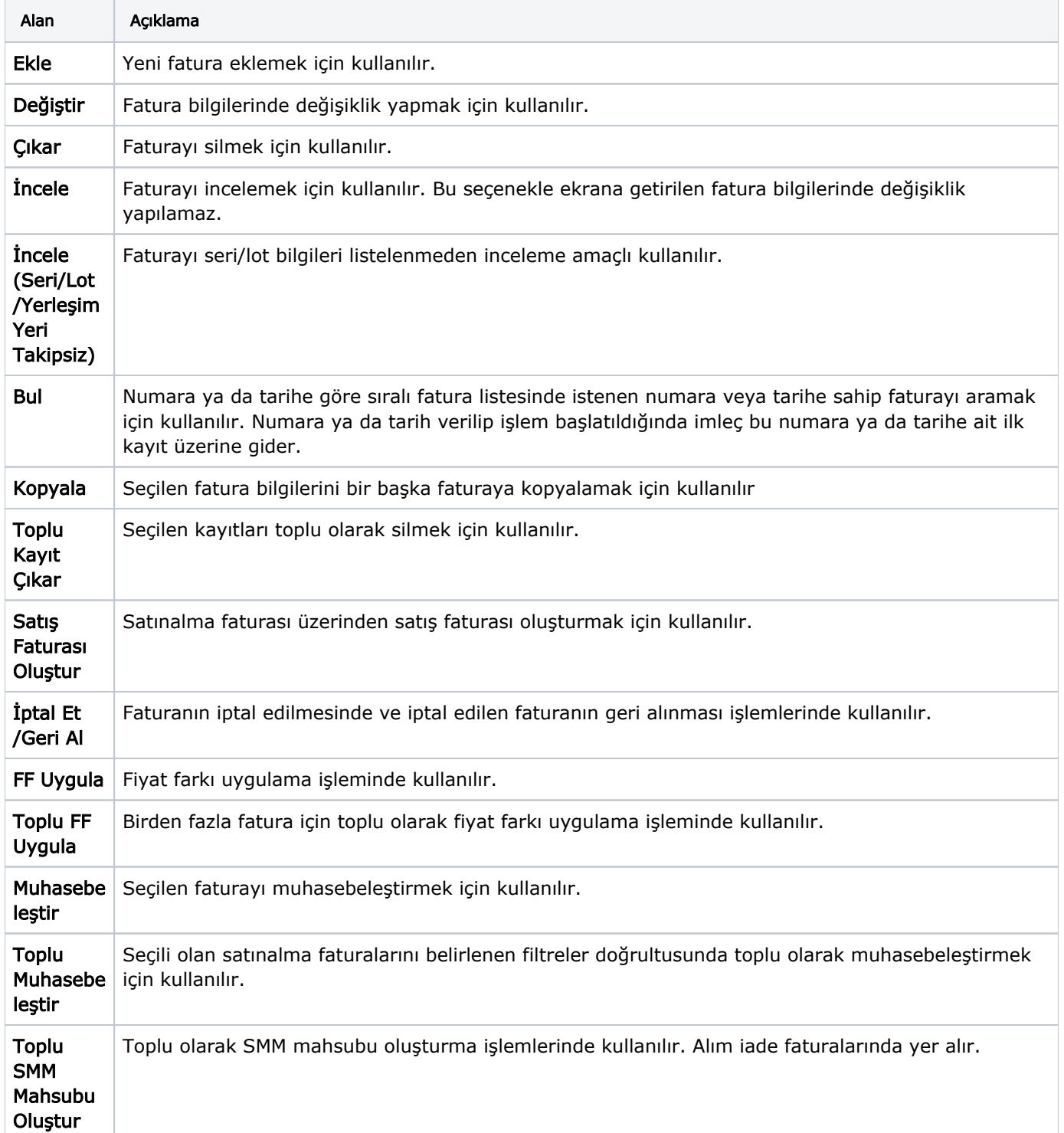

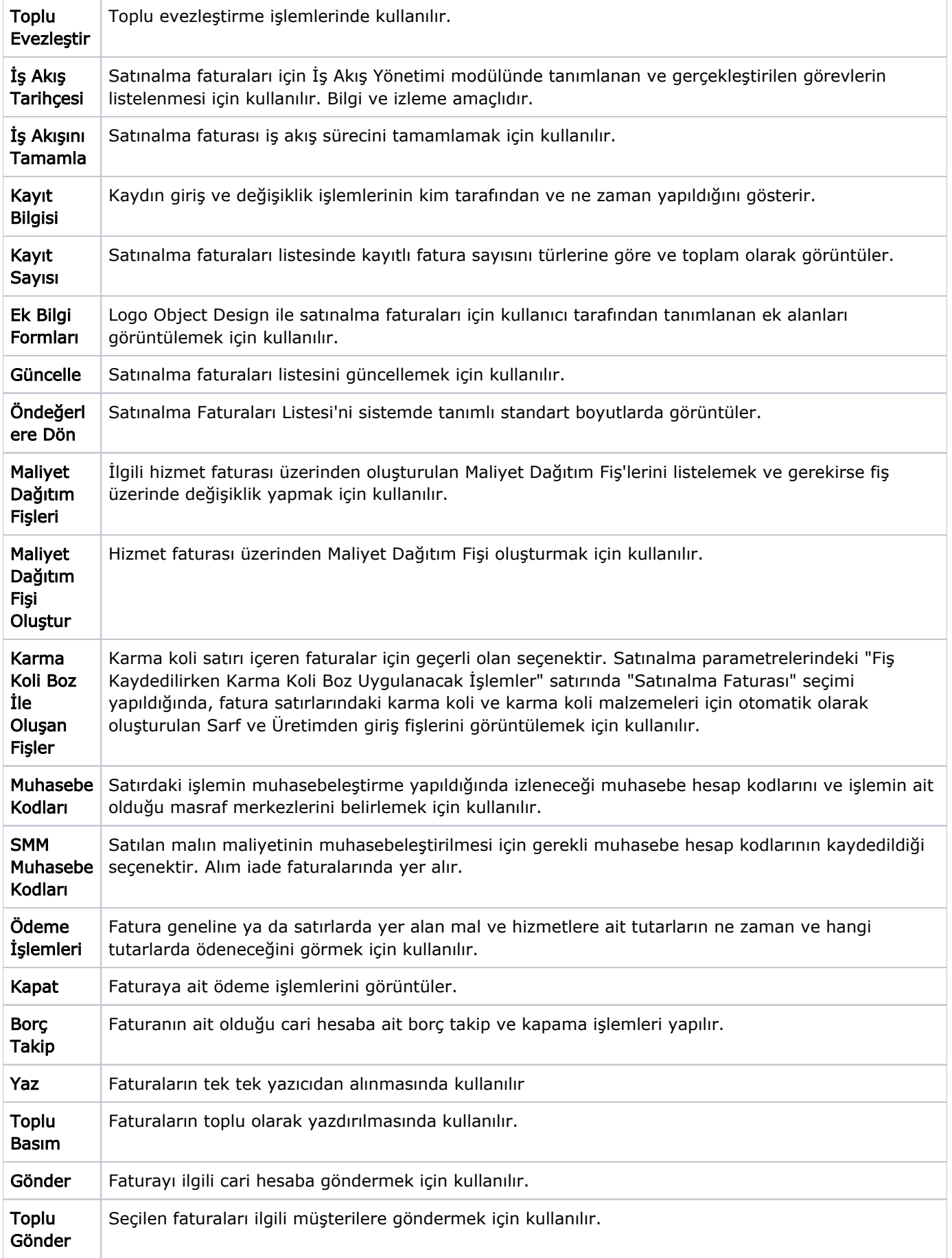

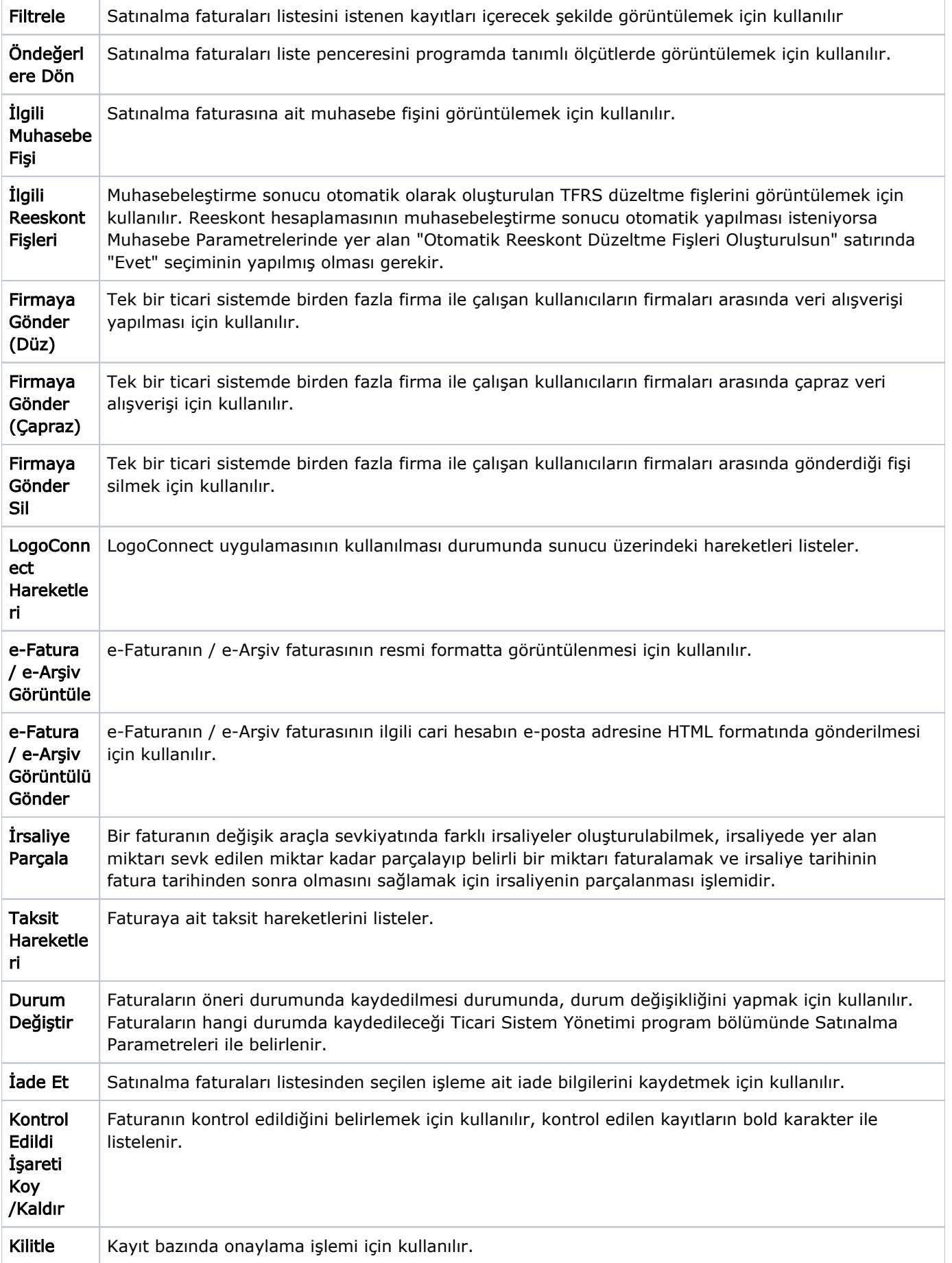

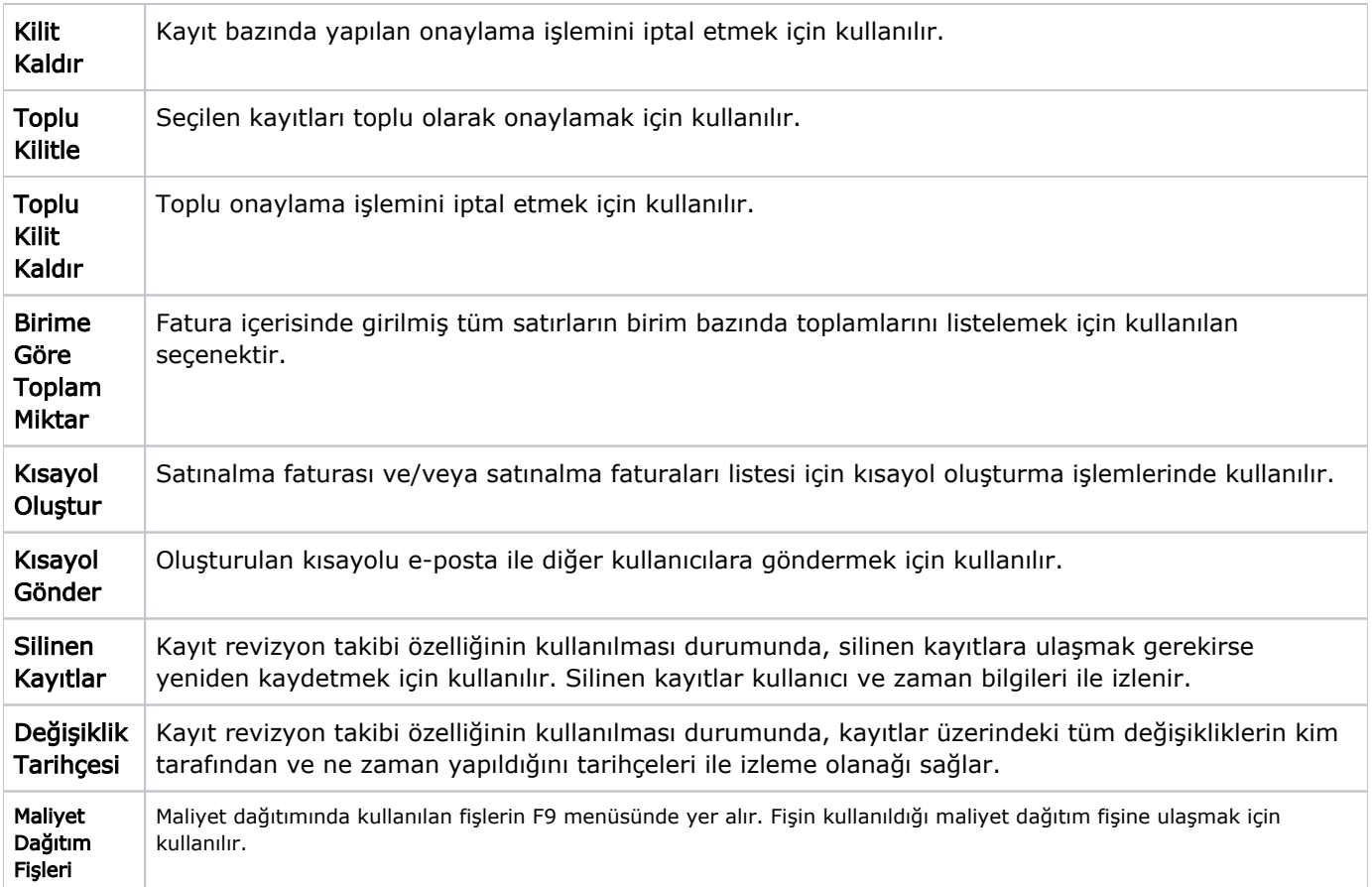